**INSTITUCIÓN EDUCATIVA JOSÉ CELESTINO MUTIS "Trabajamos por una educación con calidad y eficiencia"** *Resolución 003969 de 27 de noviembre de 2019* **VERSION No.002. 20-04-2020 LOS ENLACES QUIMICOS AREA: Profundización en Ciencias naturales DOCENTE(S): Gabriel García Moya TIEMPO: tres semanas**

# **NIVEL: Físico**

#### **COMPETENCIAS: Identificar, Indagar, Explicar**

**DBA:** Comprende que en una reacción química se recombinan los átomos de las moléculas de los reactivos para generar productos nuevos, y que dichos productos se forman a partir de fuerzas intramoleculares (enlaces iónicos y covalentes).

#### **EVIDENCIAS DE APRENDIZAJE:**

**-** Representa los tipos de enlaces (iónico y covalente) para explicar la formación de compuestos dados, a partir de criterios como la electronegatividad y las relaciones entre los electrones de valencia.

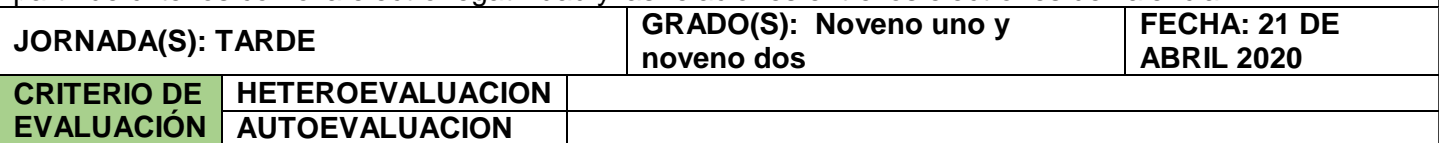

## **FUNDAMENTO TEÓRICO**

Un enlace químico corresponde a la fuerza que une o enlaza a dos átomos, sean estos iguales o distintos. Los enlaces se pueden clasificar en tres grupos principales: **enlaces iónicos, enlaces covalentes y enlaces metálicos**. Los enlaces se producen como resultado de los movimientos de los electrones de los átomos, sin importar el tipo de enlace que se forme. Pero no cualquier electrón, puede formar un enlace, sino solamente los electrones del último nivel energético (más externo). A estos se les llama electrones de valencia. En este capítulo analizaremos las características de cada tipo de enlace, como también veremos diferentes maneras de representarlos en el papel. Partiremos definiendo lo que es un enlace iónico.

**Enlace iónico:** Un enlace iónico se puede definir como la fuerza que une a dos átomos a través de una **cesión electrónica**. Una cesión electrónica se da cuando un elemento electropositivo se une con un elemento electronegativo. Mientras mayor sea la diferencia de electronegatividad entre los elementos, más fuerte será el enlace iónico. Se empieza a considerar que dos átomos están unidos a través de un enlace iónico cuando su diferencia de electronegatividad es **superior a 1.7**. Un ejemplo de un compuesto unido a través de enlace iónico se muestra en la **Imagen EIE-1**, mientras que en la **Imagen EIE-2** se ve algunas maneras de escribir compuestos unidos mediante este tipo de enlace.

### **Imagen EIE-1: Vista 3D de la Molécula de NaCl (sal de mesa).**

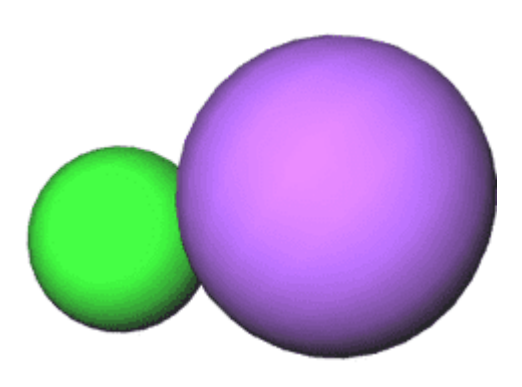

**Na = verde Cl = violeta**

**Imagen EIE-2: Formas de escribir una molécula que está unida mediante un enlace Iónico.**

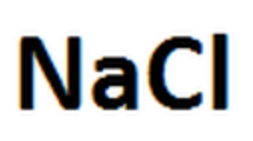

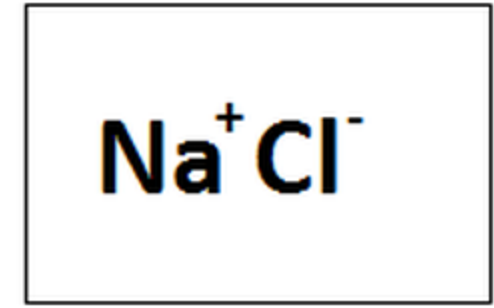

**Enlace Covalente**: El enlace covalente es la fuerza que une dos átomos mediante la compartición de un electrón por átomo. Dentro de este tipo de enlace podemos encontrar dos tipos: el enlace covalente polar y el enlace covalente apolar. El primer sub-tipo corresponde a todos aquellos compuestos en donde la diferencia de electronegatividad de los átomos que lo componen va desde 0 hasta 1.7 (sin considerar el 0). Los compuestos que son polares se caracterizan por ser asimétricos, tener un momento dipolar (el momento dipolar es un factor que indica hacia donde se concentra la mayor densidad electrónica) distinto a 0, son solubles en agua y otros solventes polares, entre otras características. Por su parte, los compuestos que se forman por medio de enlaces covalentes apolares, no presentan momento dipolar, la diferencia de electronegatividad es igual a 0, son simétricos, son solubles en solventes apolares (como el hexano), entre otras cosas. La diferencia de electronegatividad cero se da cuando dos átomos iguales se unen entre sí, como por ejemplo la molécula de Nitrógeno o la molécula de Cloro (**ver Imagen)**

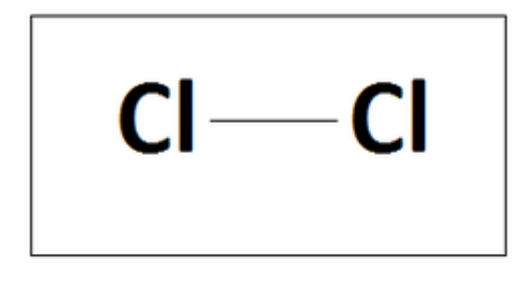

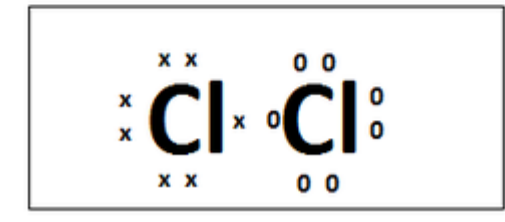

**Enlace Covalente Coordinado o Dativo:** Si bien se clasifica también como enlace covalente, algunos químicos difieren de llamarlo así debido a que, como se dijo anteriormente, en un enlace covalente, los dos átomos que forman dicho enlace aportan un electrón cada uno, es por eso que se le coloca por separado. Este tipo de enlace se caracteriza porque el par electrónico del enlace **es entregado por un sólo átomo**, el cual debe poseer a lo menos un par de electrones libres sin enlazar (Como el Oxígeno, Nitrógeno o Cloro, por ejemplo). Otra característica importante es que el átomo que acepta el par electrónico debe estar carente de electrones (como el ión hidrógeno [más conocido como protón], el Aluminio, entre otros). Este tipo de enlace es muy importante para el capítulo de ácidos-bases (que se verá a continuación) debido a que una teoría ácido-base indica que un ácido es aquella sustancia química que es capaz de aceptar un par electrónico y una base una sustancia capaz de compartirlos.

**Formas de escribir un enlace covalente coordinado en el papel.**

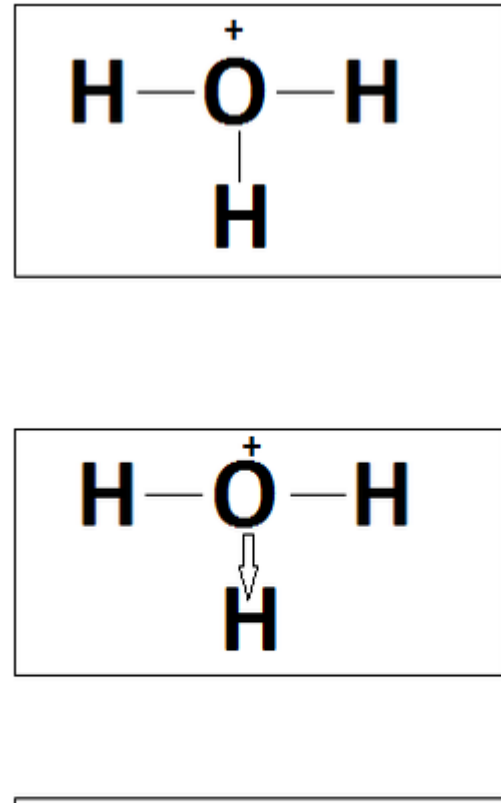

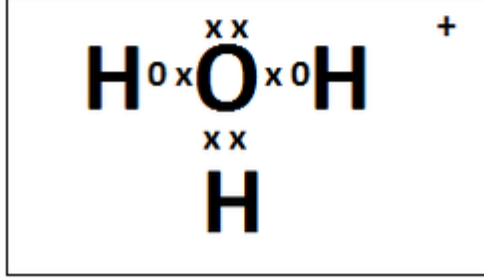

**NOTA: ¡Atención!** únicamente si usted tiene la posibilidad de acceder a Internet observar los videos que se relacionan en los siguientes enlaces

<https://www.youtube.com/watch?v=6sycXHKHY0Y>

<https://www.youtube.com/watch?v=ign6-bbOqF4>

## **ACTIVIDAD DE APLICACIÓN**

1. Con base a la información anterior estable para cada uno de los siguientes casos, si el enlace que se presenta es iónico, covalente apolar o polar :

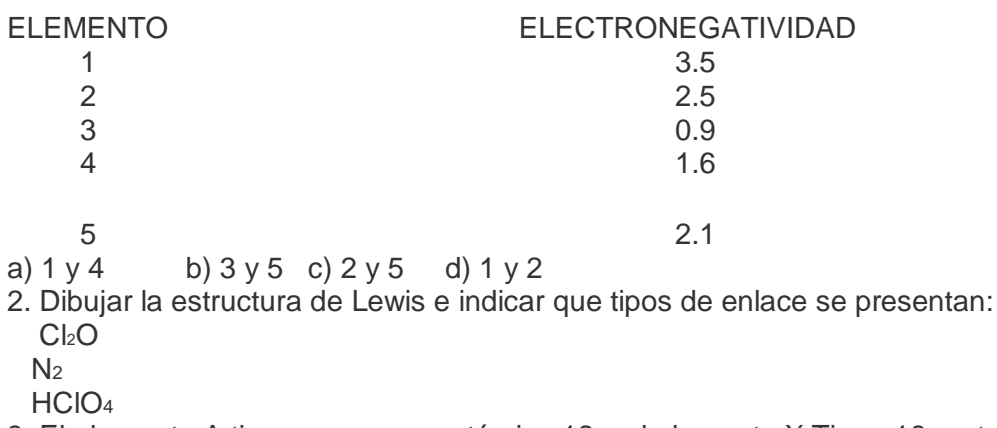

3. El elemento A tiene un numero atómico 12 y el elemento X Tiene 16 protones, teniendo en cuenta estas características porque no pueden formar un enlace covalente.

4. Cuál de las siguientes afirmaciones son verdaderas o falsas. Explique el porqué de su respuesta a) Un enlace covalente polar se presenta entre elementos con una gran cantidad de electronegatividad

- b) En un enlace Iónico ocurre una transferencia de electrones de un elemento a otro
- c) Para que un enlace Covalente Dativo se produzca, es necesario la presencia de dos iones de distinto signo.

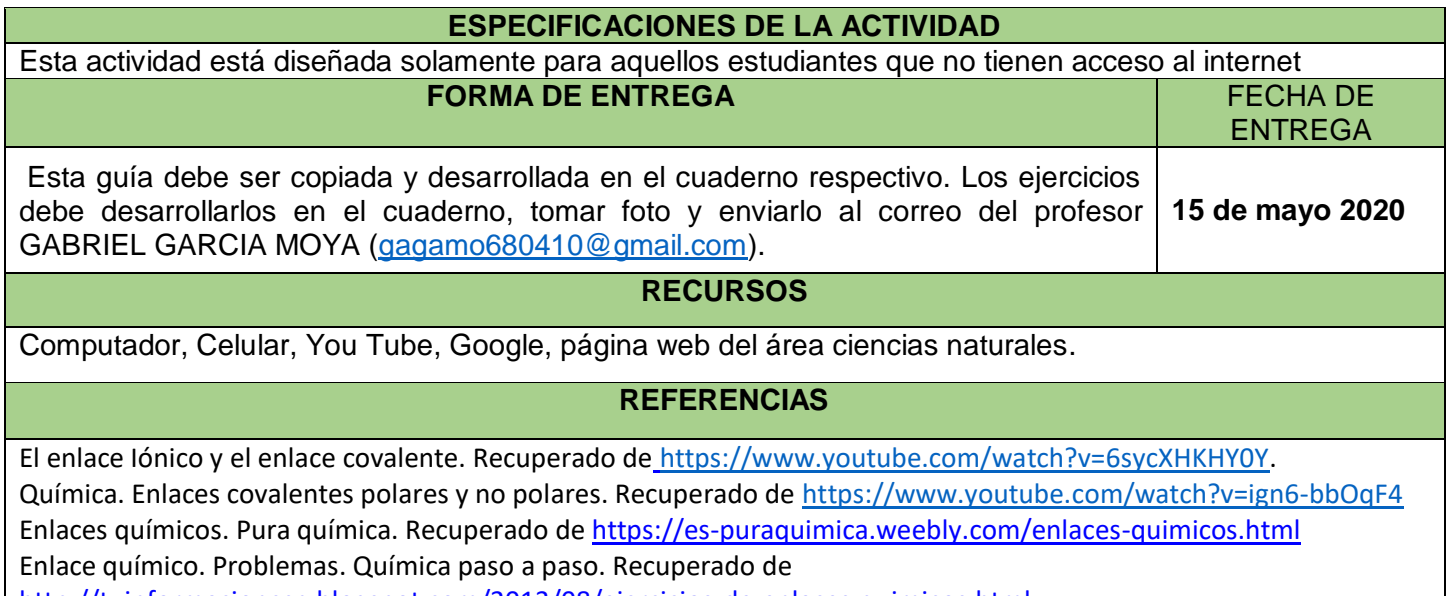

<http://tuinformacionccp.blogspot.com/2013/08/ejercicios-de-enlaces-quimicos.html>